## **How I Keep Score (for easy entry into Scorecard)**

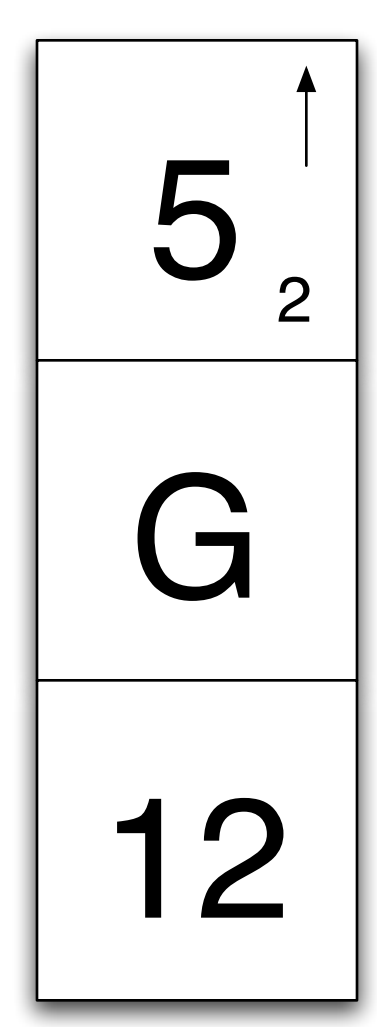

I use three boxes, and only three boxes. The top box is the most crowded - the second two could be combined into one if you don't have three boxes to spare.

In the top box, I write my score in large letters. Here, I've played a par 5 hole and I've managed to par the hole. We'll find out how as we move on.

I also include two other pieces of information in the top box: fairways and greens. The arrow at the top, pointing up, indicates that I hit the fairway. If I miss left, I draw a left-pointing arrow and vice versa for missing right. The little "2" indicates that I took two putts on this hole.

The second box is used for greens in regulation, up and downs, and sand saves. Here, I hit the green in regulation, so I mark this with a big "G." If I miss the green, I either have a Sand Save (SS) or an Up and Down (UD) opportunity, so I write either "SS" or "UD." If I convert, it stays as is. If I fail to convert, I draw a line through the "SS" or the "UD." I follow strict rules here, meaning that a putt from the fringe is not on the green and is not technically a putt.

The last box is used to mark the distance, in feet, of your first putt. You do this whether it's after a bunker shot or if you've hit the GIR. Scorecard knows the difference and will track both, showing you your average first putt in each situation.

Scorecard was designed to allow the easiest entry possible. You'll find that you can type "4 <tab> 5 <tab>" and type in all of your scores on the front. Then you'll be in the fairway row where the arrow keys (left, up, right) correspond with the arrows on your card and tab keeps moving to the next field (shift tab goes backwards). The arrow keys can be used in other areas, too: UD and SS fields, for example. Every step has been taken to automatically calculate things and disable fields where possible, too, such as fairways on par 3s or up-and-down opportunities when you hit a GIR.